ex. 2. Change une équation de la forme standard à la forme y = mx + b. Ensuite, dessine la ligne.

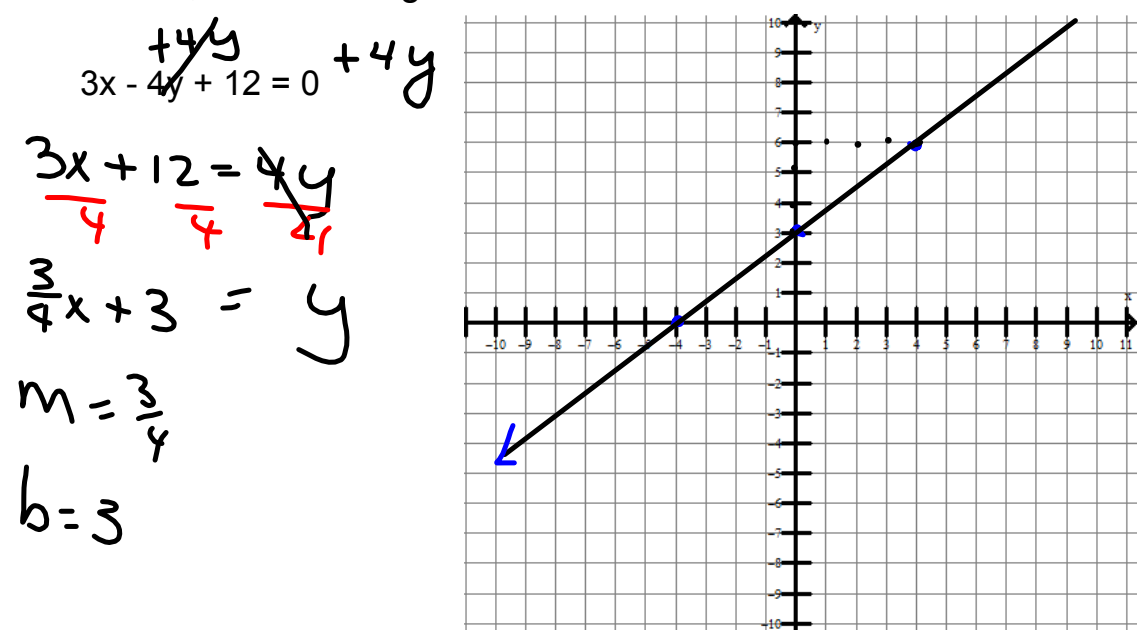

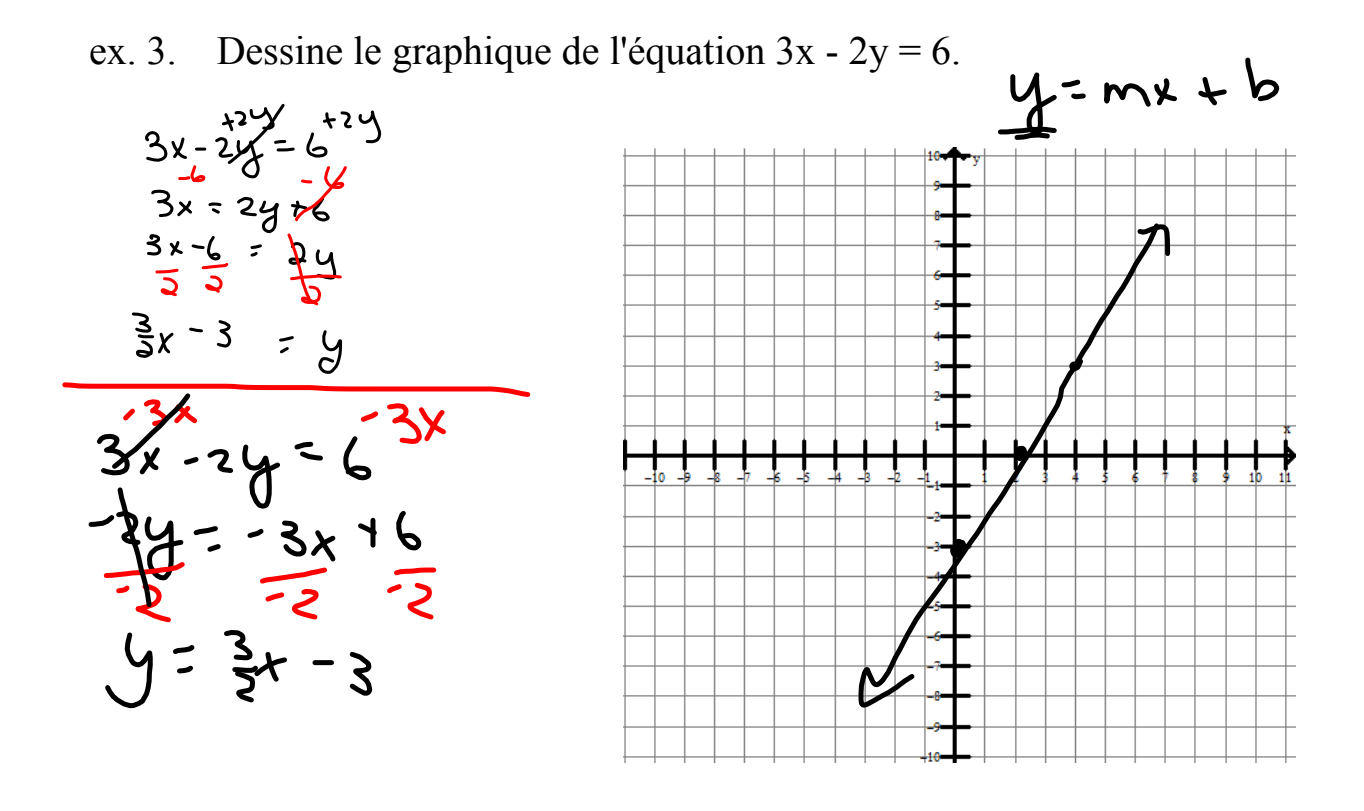

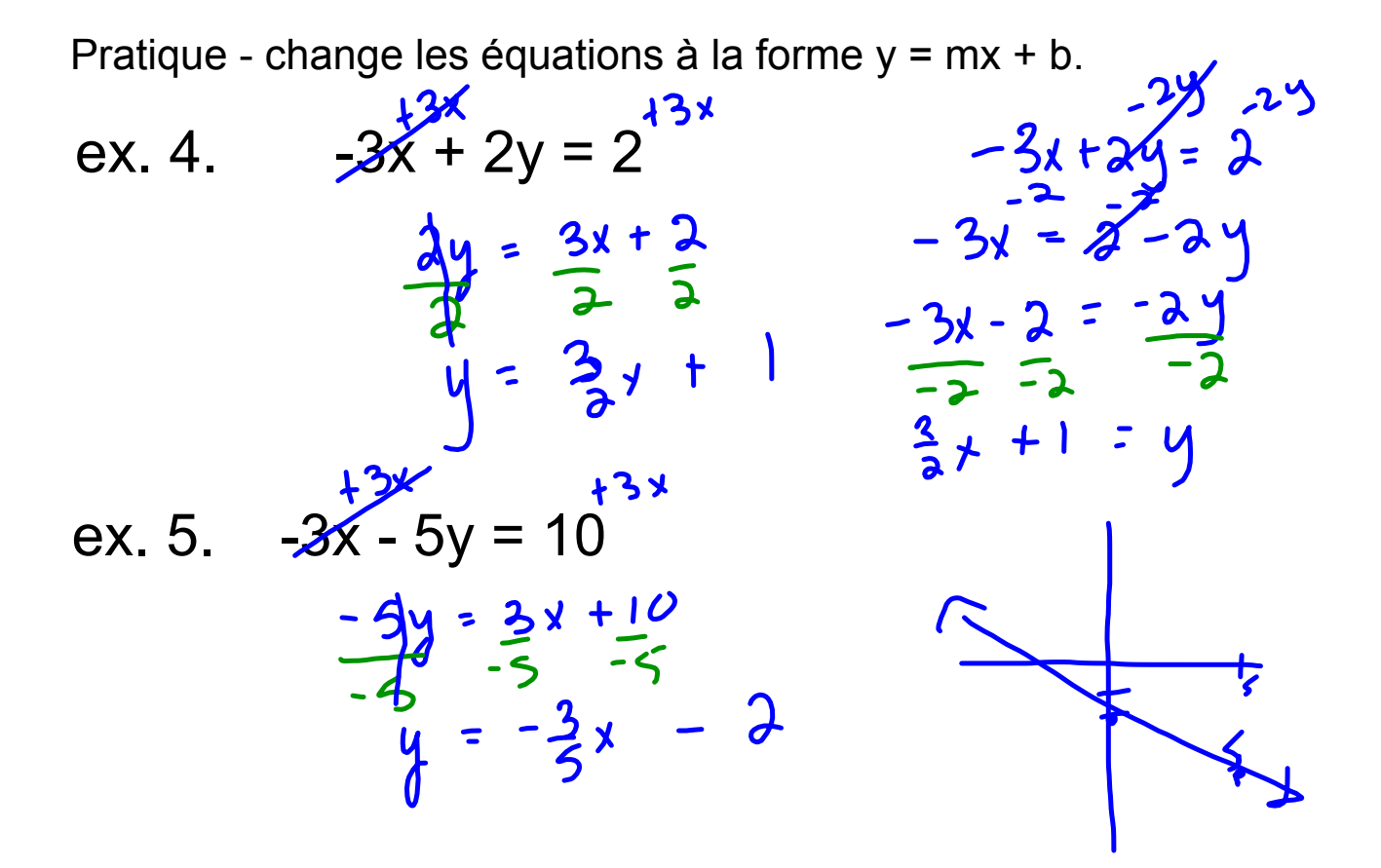

ex.  $6. -4x - 3y - 15 = 0$ 

 $y = 2/3 + 6$  $\overline{4}$ 

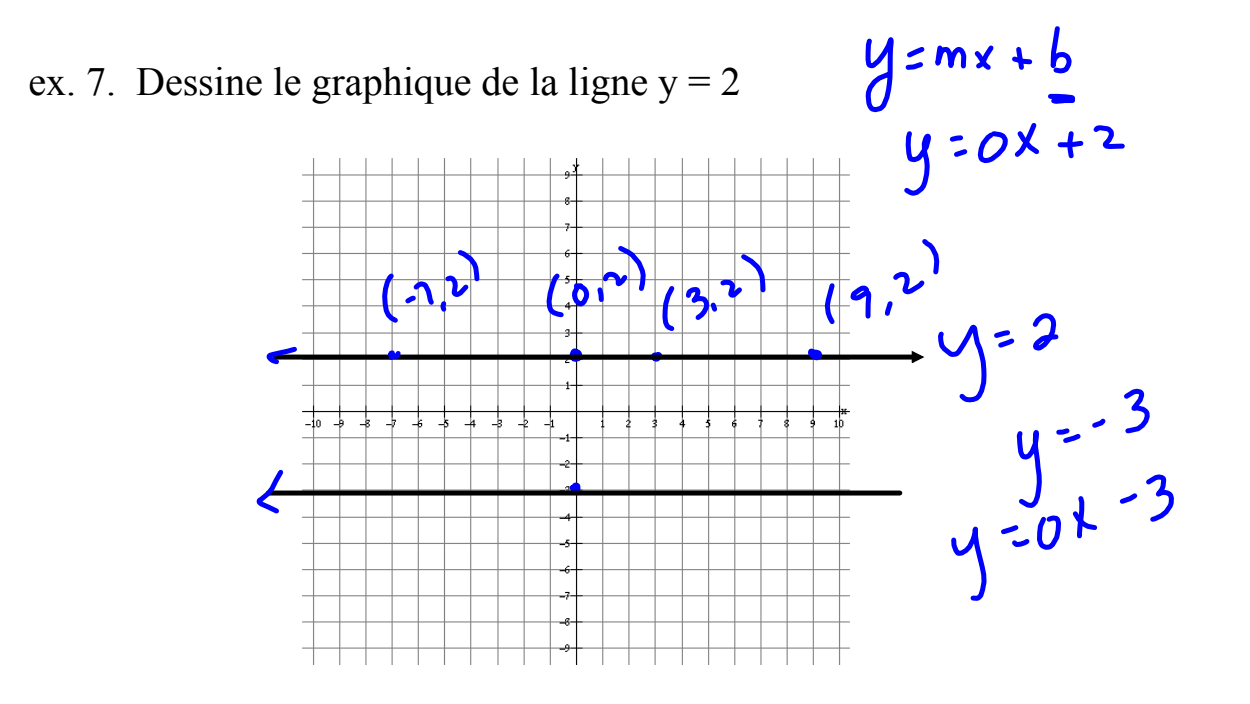

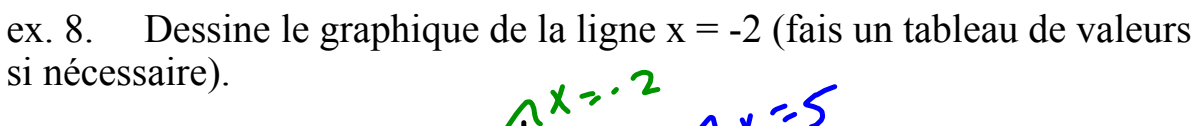

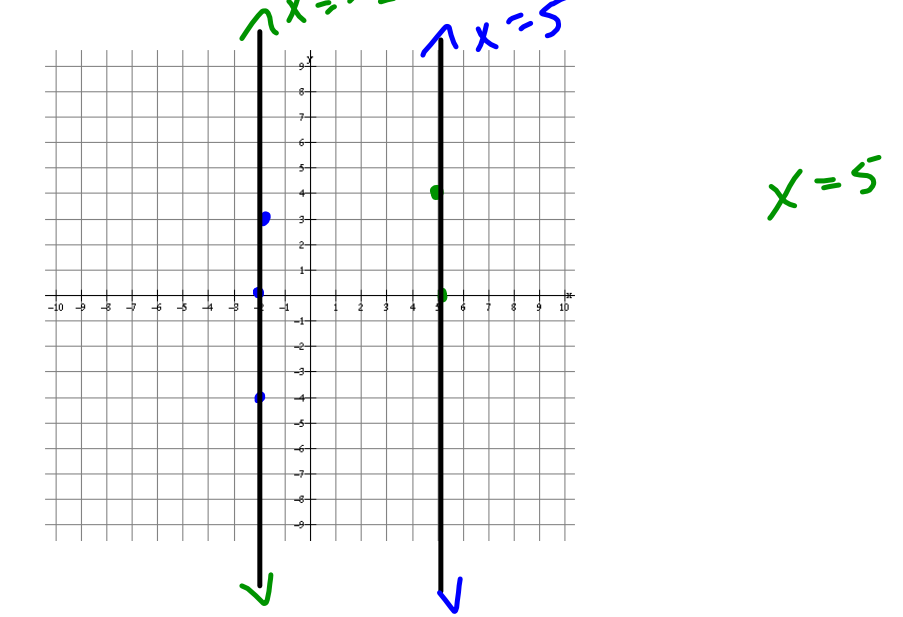